Параллельное выполнение процессов и потоков. Синхронизация.

- Проблемы параллельного выполнения
- Критические секции. Детерминированность.
- Атомарность операций

ת מממממ

- Объекты синхронизации
- Классические проблемы синхронизации
- Реализация объектов синхронизации в ОС Windows
- Особенности реализации объектов синхронизации в ОС Unix

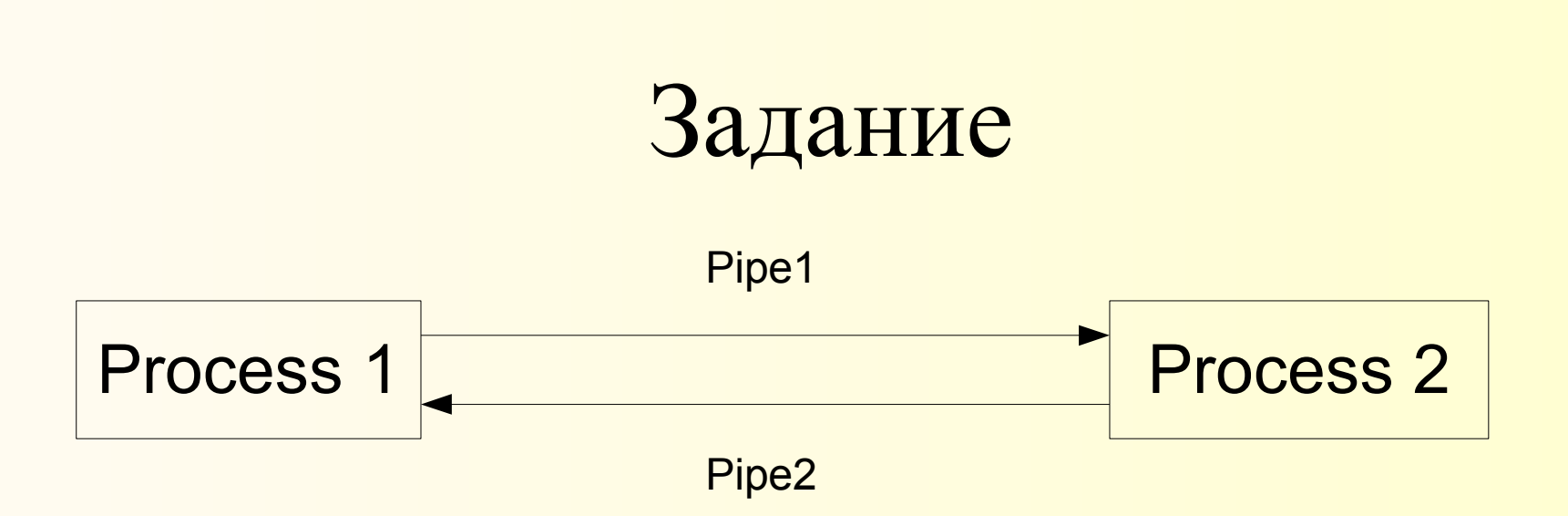

. התתה המשפט השנה המשפט המתה התתה המתה המתה התתה התה

Два процесса обмениваются информацией через пару симплексных каналов. Существуют операции Create(PIPE), которая создает канал с указанными именем и ожидает открытия второго его конца, и Open (PIPE), которая открывает второй конец канала.

Напишите код для создания и открытия каналов обоими процессами.

## Тупик (deadlock)

• Process1 • Process2

 $-$  Create(Pipe1) – Open(Pipe2)  $\angle$  – Create(Pipe2) – Open(Pipe1)

Операция Create(Pipe1) в первом процессе ожидает выполнения Open(Pipe1) во втором.

Однако Open(Pipe1) не может выполнится потому, что Create(Pipe2) не завершилась, ожидая Open(Pipe1)...

## Задание

• Записи хранятся в массиве:

int Count;//Количество записей struct ... Data[100];//Массив записей

• Процедура добавления записи: void Add( struct ... NewRecord) {

```
Count++;
```

```
Data[Count]=NewRecord;
```
• Безопасна ли процедура при одновременном выполении? Если нет, приведите контрпример.

}

## Состояние гонки (race condition)

Count=7

- Thread1
	- Count++//Count=8
	- (ожидание)
	- (ожидание)
	- Data[Count]=NewRecord //Data[9]
- Thread2
	- (ожидание)
	- Count++ //Count=9
		- Data[Count]=NewRecord //Data[9]
	- (ожидание)

#### Детерминированность

- Набор программ, работающих с общими данными, детерминирован если при псевдопараллельном его выполнении для одинаковых входных данных он будет обеспечивать одинаковые результаты
- Параллельное выполнение недетерминированных программ приводит к редким, трудно обнаруживаемым и отлаживаемым ошибкам.

#### Критическая секция

- Часть программы, в которой есть обращение к общим данным, называется критической секцией.
- Условия детерминированности и работоспособности параллельных программ:

. התחתה האת המתחת המתחתה האת המתחתה התחתה ה

e

- два процесса не должны одновременно находится в критических секциях;
- в программе не должно быть предположений о скорости или количестве процессоров;
- процесс, находящийся вне критической секции, не может блокировать другие процессы;
- невозможна ситуация, в которой процесс вечно ждет попадания в критическую секцию.

#### Атомарность. Виды ожидания.

- Операция называется атомарной, если во время ее выполнения не может происходить переключения процессора на другой процесс (поток).
- Ожидание блокировки называют:
	- активным, если программа в цикле проверяет выполнение условия окончания блокировки;
	- пассивным, если операционная система переводит процесс (поток) в состояние блокированного до окончания блокировки.

## Объекты синхронизации

- Мьютекс *(mutual exclusive)* двоичная переменная, находящаяся в двух состояниях свободном и занятом. Операция «*проверить*» ждет освобождения мьютекса и переводит его в занятое состояние, операция «*освободить*» переводит в свободное состояние.
- Семафор целая переменная с неотрицательным значением. Операция «*проверить*» вычитает значение семафора, если он положителен, и ожидает увеличения если равен нулю. Операция «*освободить*» увеличивает значение семафора на 1.

## Классические проблемы синхронизации

- Проблема обедающих философов контроль доступа к ограниченному количеству ресурсов
- Проблема производителя и потребителя синхронизация доступа к каналу обмена информацией
- Проблема читателей и писателей синхронизация доступа к общим данным
- Проблема спящего брадобрея синхронизация в системе массового обслуживания

## Проблема обедающих философов

• Философы сидят за круглым столом, перед каждым тарелка, между каждой тарелкой по вилке.

- Для еды нужна пара вилок.
- Философ периодически то думает, то ест.

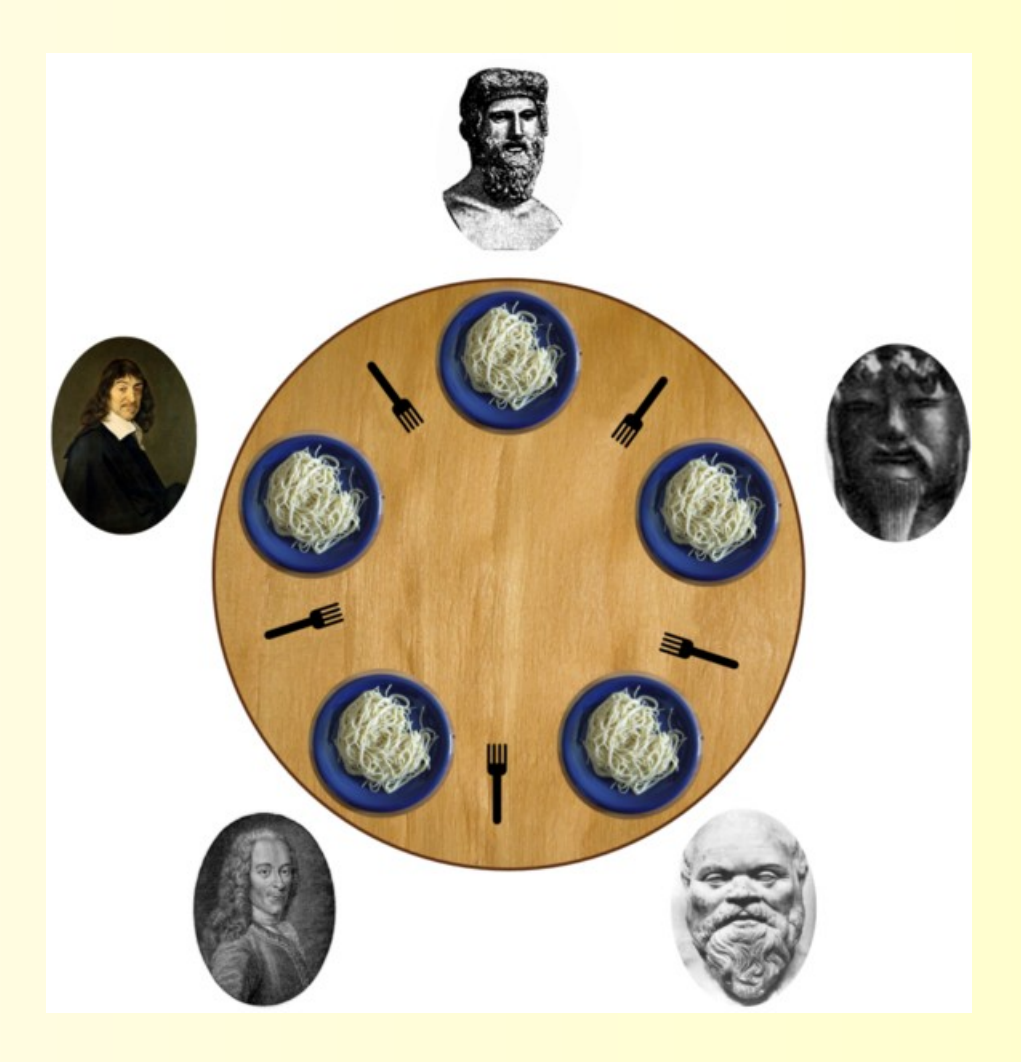

## Проблема производителя и потребителя

- Имеется буфер ограниченного размера (склад) и два процесса: производитель и потребитель.
- Производитель генерирует новые объекты и помощает их в буфер. Если буфер полон, то производитель переходит в состояние блокировки.
- Потребитель извлекает объекты из буфера. Если буфер пуст, то потребитель переходит в состояние блокировки.

## Проблема читателей и писателей

- Существует общая база данных.
- В любое время из нее может читать любое количество процессов.
- Одновременная запись в базу запрещена.
- Если в базу данных производится запись, то данные могут находится в промежуточном состоянии, поэтому чтение во время записи также запрещено.

## Проблема спящего брадобрея

- В кабинете у брадобрея стоит его стул, а также несколько стульев для ожидания.
- Если клиентов нет, то брадобрей спит.
- Приходящий клиент будит брадобрея, если он спит, и садится на обслуживание.
- Если в момент прихода клиента брадобрей занят, то клиент садится на стул ожидания.
- Если свободных стульев для ожидания нет, то клиент уходит.

## Синхронизация в ОС Windows

- Функция Sleep
- Объекты синхронизации
- Функции ожидания
- Критические секции

## Функция Sleep

- VOID Sleep(DWORD dwMilliseconds);
- Переводит поток в состояние блокировки на указанное количество милисекунд.
- В качестве значения параметра можно использовать макрос INFINITE.
- Поток не продолжит работу в течении *не менее* чем указанное количество времени.

## Объекты синхронизации ОС Windows

- Объекты синхронизации ОС Windows это объекты, которые имеют дескрипторы и могут находится в двух состояниях: *сигналированом* и *несигналированом*.
- Объекты синхронизации используются в функциях ожидания.
- Функция ожидания позволяет процессу дождаться *сигналирования* одного или нескольких объектов.
- Все операции над объектами синхронизации (в т.ч. производимые функциями ожидания) атомарны.

### Объекты синхронизации

- Системные объекты
	- ввод с консоли (стандартный поток ввода)
	- процесс
	- поток

ית מתחת התחת הארונית התחת התחת המתחת הארונית התחת ה

- Синхронизационные объекты
	- Событие
	- Мьютекс
	- Семафор
	- Таймер

## Системные объекты синхронизации

- Ввод с консоли *сигналирован*, когда буфер не пуст. Ожидание на вводе с консоли позволяет дождаться появления новых данных от пользователя.
- Процесс и поток *сигналированы*, когда они завершили свою работу. Ожидание на дескрипторе процесса или потока позволяет дождаться окончания их работы.

## События

- Событие бинарный объект синхронизации, состоянием которого управляет пользователь.
- События могут использоваться для того, чтобы известить один поток (процесс) о наступлении какого-то события во втором.
- Типы событий:

. ממממממממממממממממממממה האממי

- сбрасываемые вручную переходят из сигнального в несигнальное состояние по вызову специальной функции;
- с автоматическим сбросом переходят из сигнального в несигнальное состоение по завершению ожидания одного из потоков.

## Операции над событиями

#### • Создание события:

- HANDLE CreateEvent (LPSECURITY\_ATTRIBUTES lpEventAttributes, BOOL bManualReset, BOOL bInitialState, LPCTSTR lpName );
- Сигналирование события
	- BOOL SetEvent(HANDLE hEvent);
- Сброс ручного события
	- BOOL ResetEvent( HANDLE hEvent);

## Мьютекс

- Мьютекс бинарный объект синхронизации. В каждый момент времени он свободен (сигналирован) или принадлежит какому-либо потоку (несигналирован).
- Успешно завершенная *функция ожидания* захватывает мьютекс. Для его освобождения поток использует функцию ReleaseMutex

ות המת המת המשמש המת המת המת המת המת המת המת המת ה

• Если поток начал ожидание на мьютексе, которым уже владеет, то оно немедленно заканчивается. Функцию ReleaseMutex для освобождения необходимо вызвать столько раз, сколько была вызвана функция ожидания.

#### Операции над мьютексами

- Создание мьютекса
	- HANDLE CreateMutex ( LPSECURITY\_ATTRIBUTES lpMutexAttributes, BOOL bInitialOwner, LPCTSTR lpName);
- Освобождение мьютекса
	- BOOL ReleaseMutex(HANDLE hMutex);

# Семафор

- Семафор объект, состояние которого описывается неотрицательным целым числом (с пределом значения).
- Семафор *сигналирован*, когда его значение *положительно*, *несигналирован* — когда оно *равно нулю*.
- *Функция ожидания* (после завершения ожидания при необходимости) *уменьшает* значение семафора на 1.

- מאמא מאמא מאמא מאמא מאמא מאמא מ

- Функция ReleaseSemaphore увеличивает значение семафора.
- Если же поток организует несколько ожиданий на одном семафоре не отпуская его, то каждое ожидание уменьшает семафор.

## Операции над семафорами

- Создание семафора
	- HANDLE CreateSemaphore ( LPSECURITY\_ATTRIBUTES lpSemaphoreAttributes, LONG lInitialCount, LONG lMaximumCount, LPCTSTR lpName);
- Увеличение значения семафора
	- BOOL ReleaseSemaphore( HANDLE hSemaphore, LONG lReleaseCount, LPLONG lpPreviousCount);

#### Задание

## Создайте безымянный семафор hSem и с максимальным значением 5 и начальным состоянием 1

ית מתחת המשלה התחת המתחת המתחת המתחת המתחת התחת ה

## Создание семафора

#### hSem=CreateSemaphore(NULL,1,5,NULL);

ית מתחמת משמש המתחמת מתחמת מתחמת המתחמת המתחמת ה

## Таймер

- Таймер сигналируется по истечении определенного времени.
- Таймер может быть

- сбрасываемым вручную остается сигналированным до установки нового значения времени (перезапуска);
- с автоматическим сбросом переходит в несигналированное состояние при завершении операции ожидания.
- Периодический таймер автоматически перезапускается через определенный период времени.

## Операции над таймерами

- Создание таймера
	- HANDLE CreateWaitableTimer ( LPSECURITY\_ATTRIBUTES lpTimerAttributes, BOOL bManualReset, LPCTSTR lpTimerName);
- Запуск таймера
	- BOOL SetWaitableTimer( HANDLE hTimer, const LARGE\_INTEGER\* pDueTime,/\* 100нс, положительные — абсолютное время, отрицательные — относительное \*/ LONG lPeriod,//период, мс PTIMERAPCROUTINE pfnCompletionRoutine, LPVOID lpArgToCompletionRoutine, BOOL fResume//обычно 0

);

#### Функции ожидания

- Функции ожидания позволяют организовывать *пассивное* ожидание, пока не наступит одно из следующих условий:
	- один либо все (в зависимости от параметров) объекты сигналированы;

– истек отведенный на ожидание интервал времени (может быть бесконечным).

## WaitForSingleObject

- Ожидает сигналирования одного объекта DWORD WaitForSingleObject( HANDLE hHandle, DWORD dwMilliseconds);
- Возвращаемые значения:

- WAIT OBJECT 0 ожидание завершилось успешно (объект сигналирован);
- WAIT TIMEOUT время, отпущенное на ожидание истекло, а объект не сигналирован.

## WaitForMultipleObjects

DWORD WaitForMultipleObjects ( DWORD nCount, const HANDLE\* lpHandles, BOOL bWaitAll, DWORD dwMilliseconds);

• Возвращаемые значения:

ית התחת התחת האמת התחת התחת התחת התחת התחת התחת ה

- WAIT OBJECT  $0+i$  ожидание завершилось успешно (i-й объект сигналирован, если ожидали всех то  $i=0$ );
- WAIT TIMEOUT время, отпущенное на ожидание истекло, а объекты не сигналированы.

#### Задание

Напишите фрагмент программы, который ожидает сигналирования одного из двух объектов: процесса hChild или семафора hSem в течении 1 мин, после чего выводит сообщение о том, что вышло ли время ожидания или какой-то (указать, какой) объект сигналирован.

ית מתח מתח מתח ה ה ה מתח מתח מתח מתח מתח מתח מתח מתח מתח ה

## Ожидание двух объектов

```
HANDLE hWait[2];
hWait[0]=hChild;
hWait[1]=hSem;
int result=WaitForMultipleObjects( 2, 
 hWait, 0, 60000);
if(result==WAIT_TIMEOUT)
  printf("Time out");
else
  if(result==WAIT_OBJECT_0)
    printf("Process signaled");
  else
    printf("Semaphor signaled");
```
## Задание

- Напишите фрагмент программы, которая:
	- дожидается освобождения мьютекса h1, но не захватывает его;
	- устанавливает событие h2 в несигналируемое состояние, дабы предотвратить состояние гонки с другими программами;
	- выполняет некие действия (поставить многоточие)
	- освобождает событие h2.

## Пример блокировки с предварительной проверкой условия

WaitForSingleObject(h1,INFINITE);

ReleaseMutex(h1);/\* Освобождаем мьютекс, поскольку при ожидании он захватывается\*/

ResetEvent(h2);

//.........

ית התחת התחת האמת התחת התחת התחת השמת התחת התחת התחת

SetEvent(h2);

#### Критические секции

- Критические секции способ межпоточной синхронизации.
- Критические секции не имеют имен и дескрипторов (представлены структурами), поэтому не могут использоваться между процессами.
- Критические секции подобны *мьютексам*, но работают быстрее последних за счет использования локальной памяти.

## Операции над критическими секциями

- Инициализировать критическую секцию
	- void InitializeCriticalSection (LPCRITICAL\_SECTION lpCriticalSection);
- Войти в критическую секцию
	- void EnterCriticalSection ( LPCRITICAL\_SECTION lpCriticalSection);
- Покинуть критическую секцию

ת ת ת ת ת ת ת ת ת ת ת ת ת ת ת

– void LeaveCriticalSection LPCRITICAL SECTION lpCriticalSection);

## Особенности работы с семафорами в ОС Unix

- Семафоры создаются и уничтожаются наборами (массивами).
- Операции над семафорами выполняются группами, группа операций выполняется атомарно (полностью и без разрывов, либо не выполняется).
- Операции над семафорами:
	- увеличить значение семафора на определенное значение;
	- уменьшить значение семафора на определенное значение (с возможным ожиданием);
	- дождаться, пока значение семафора не станет равным нулю.